**4 การลบ (ตัวตั้งไม่เกิน 10)**

 $\left( 4.1\right)$ ุ การลบโคยใช้รูปภาพและเส้นจำนวน

**การลบโดยใช้รูปภาพ** 

 $6 - 4 =$ 

 $\parallel$ 1A

 $My$ <br>Ech $\bigcirc$ 

**P.1 Lesson 4.1**

เติมค�ำตอบลงในช่องว่างให้ถูกต้อง

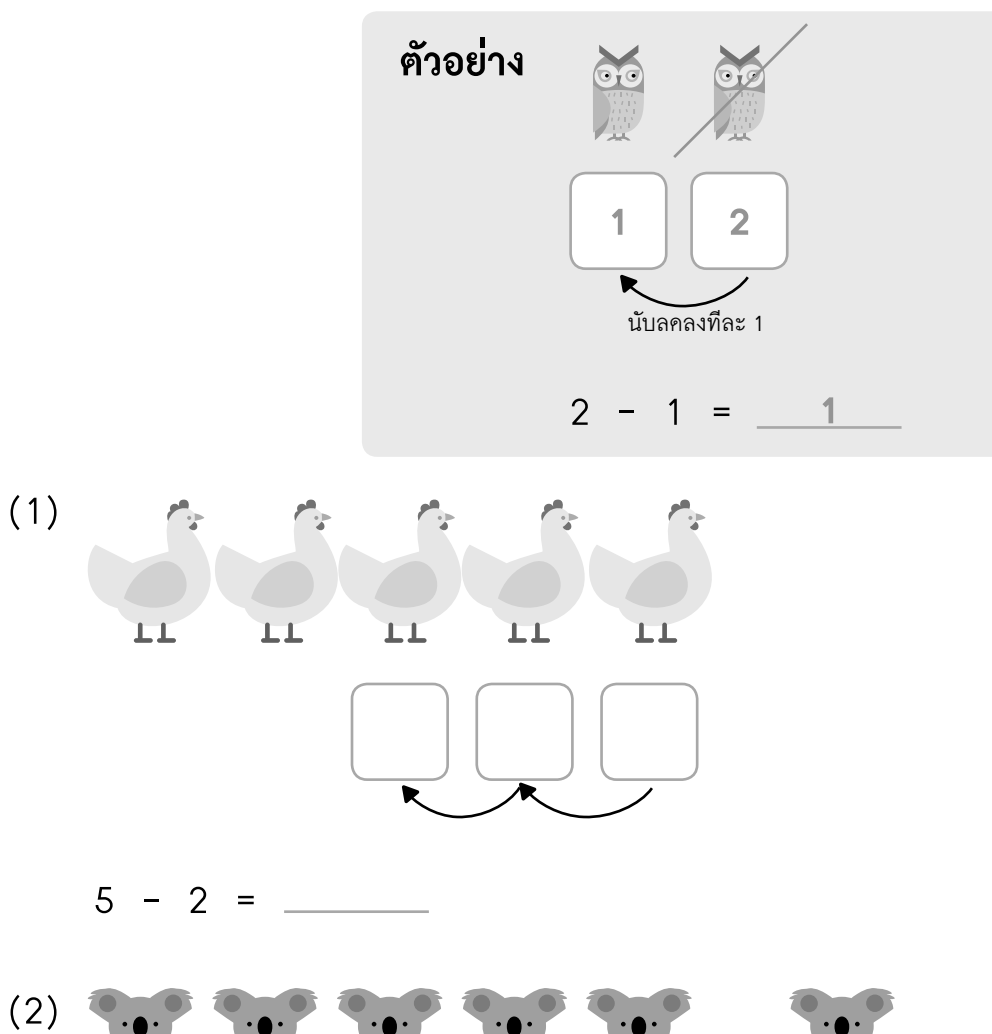

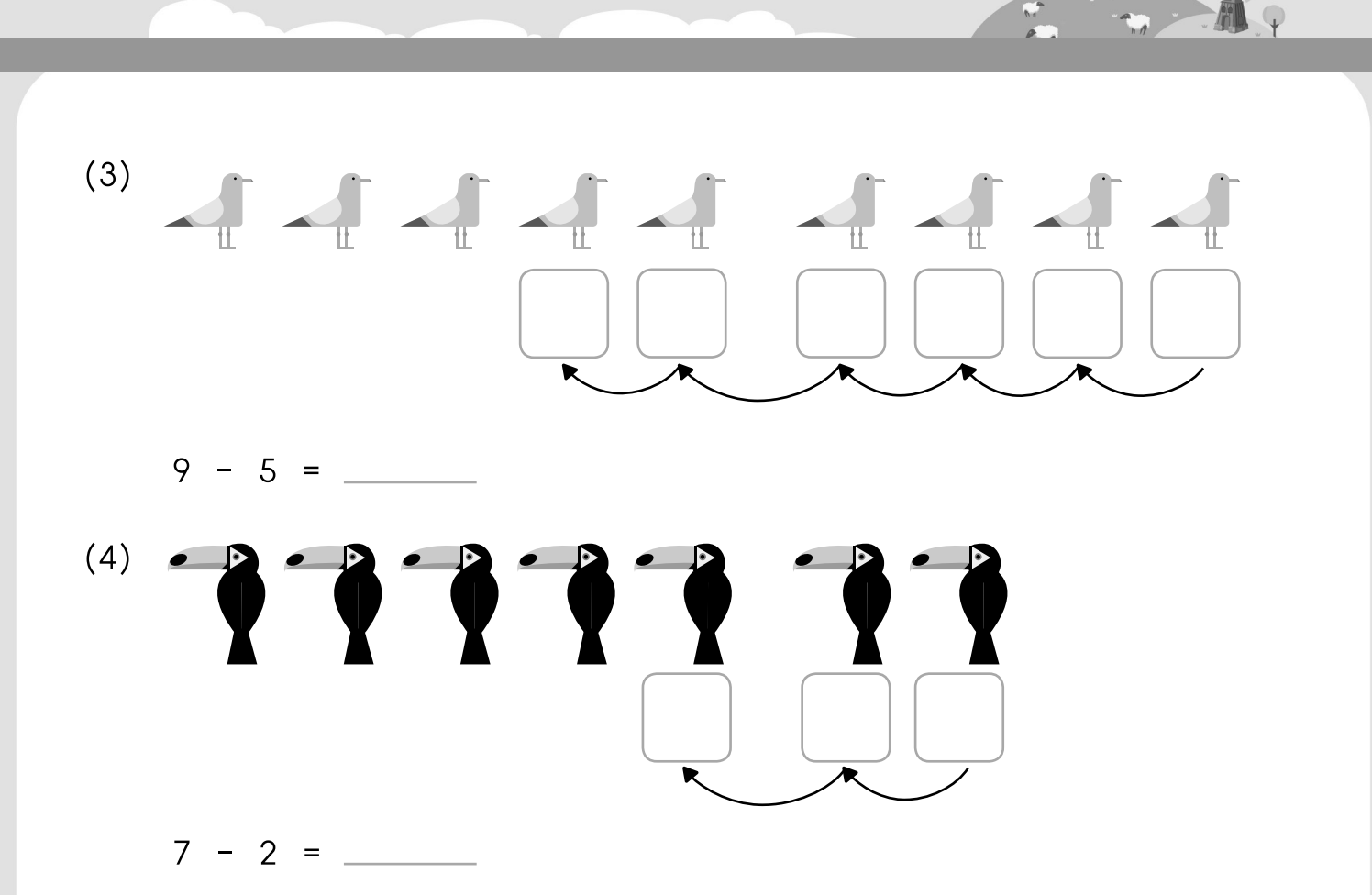

## เติมค�ำตอบลงในช่องว่างให้ถูกต้อง

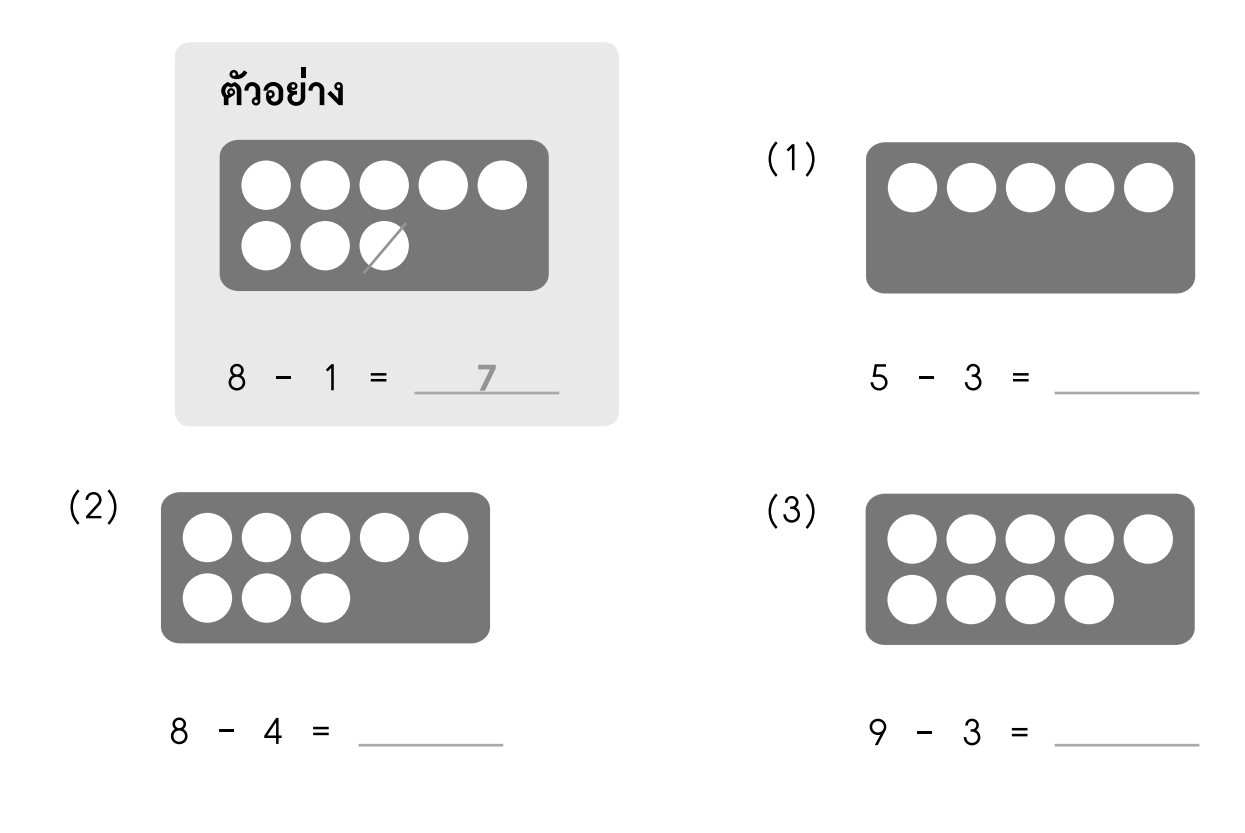

 $(4)$  (4) (5)

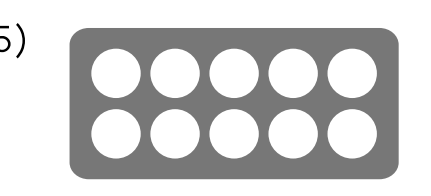

$$
7 - 2 =
$$
 \_\_\_\_\_\_ 10 - 7 =

เติมค�ำตอบลงในช่องว่างให้ถูกต้อง

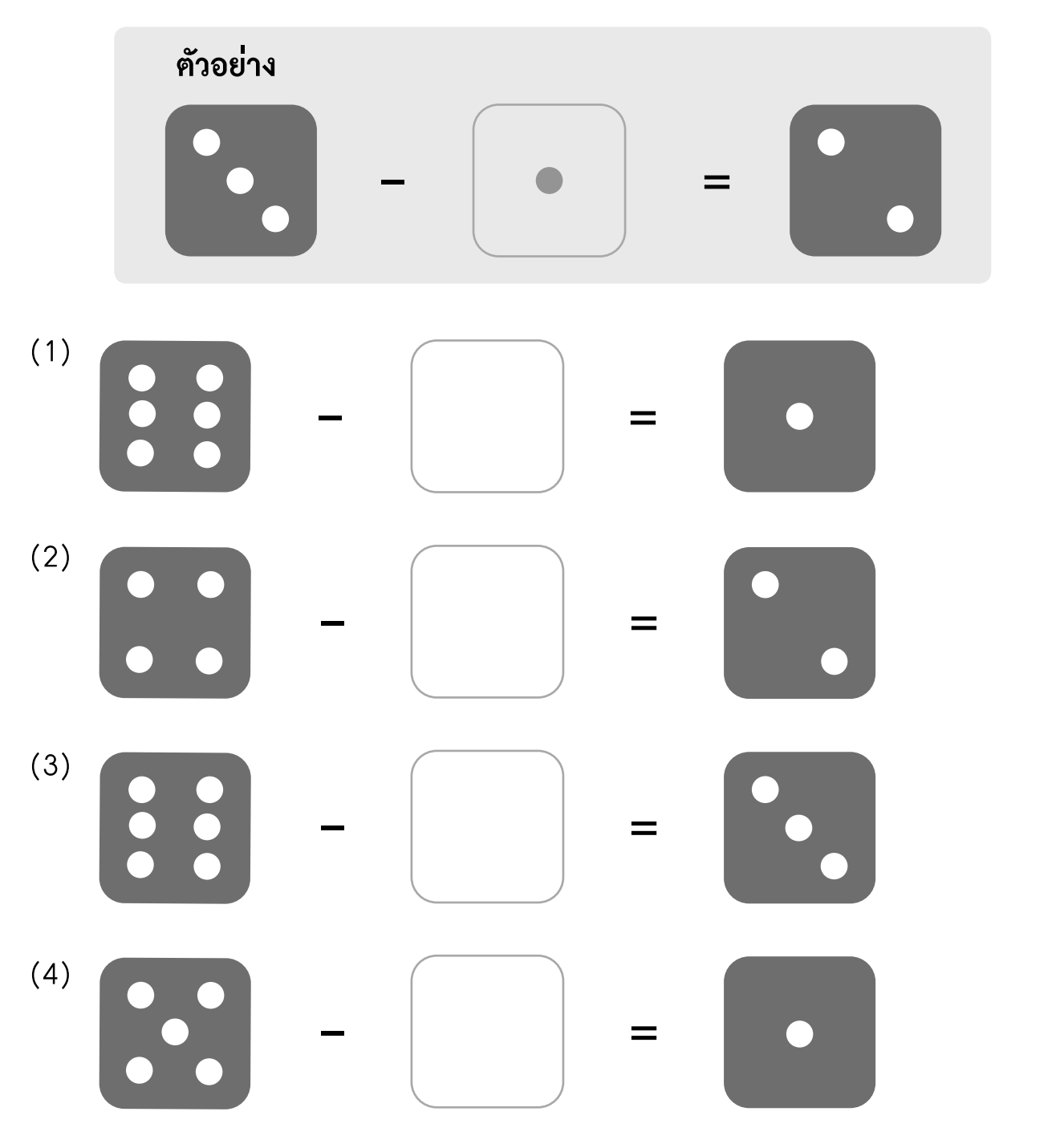

(5) - =

**การลบโดยใช้เส้นจ�ำนวน** 

เติมคำตอบลงในช่องว่างให้ถูกต้องโคยใช้เส้นจำนวน

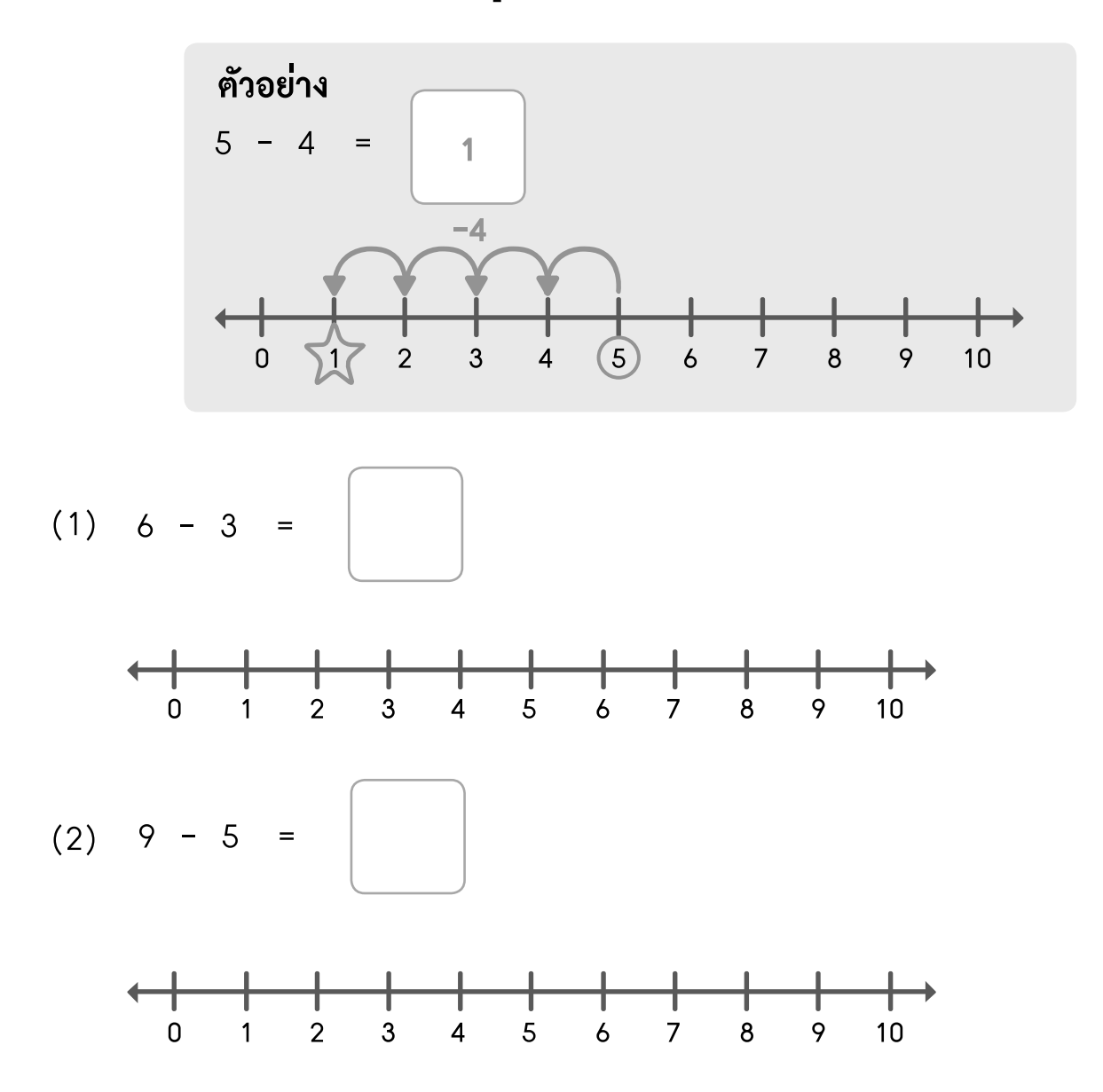

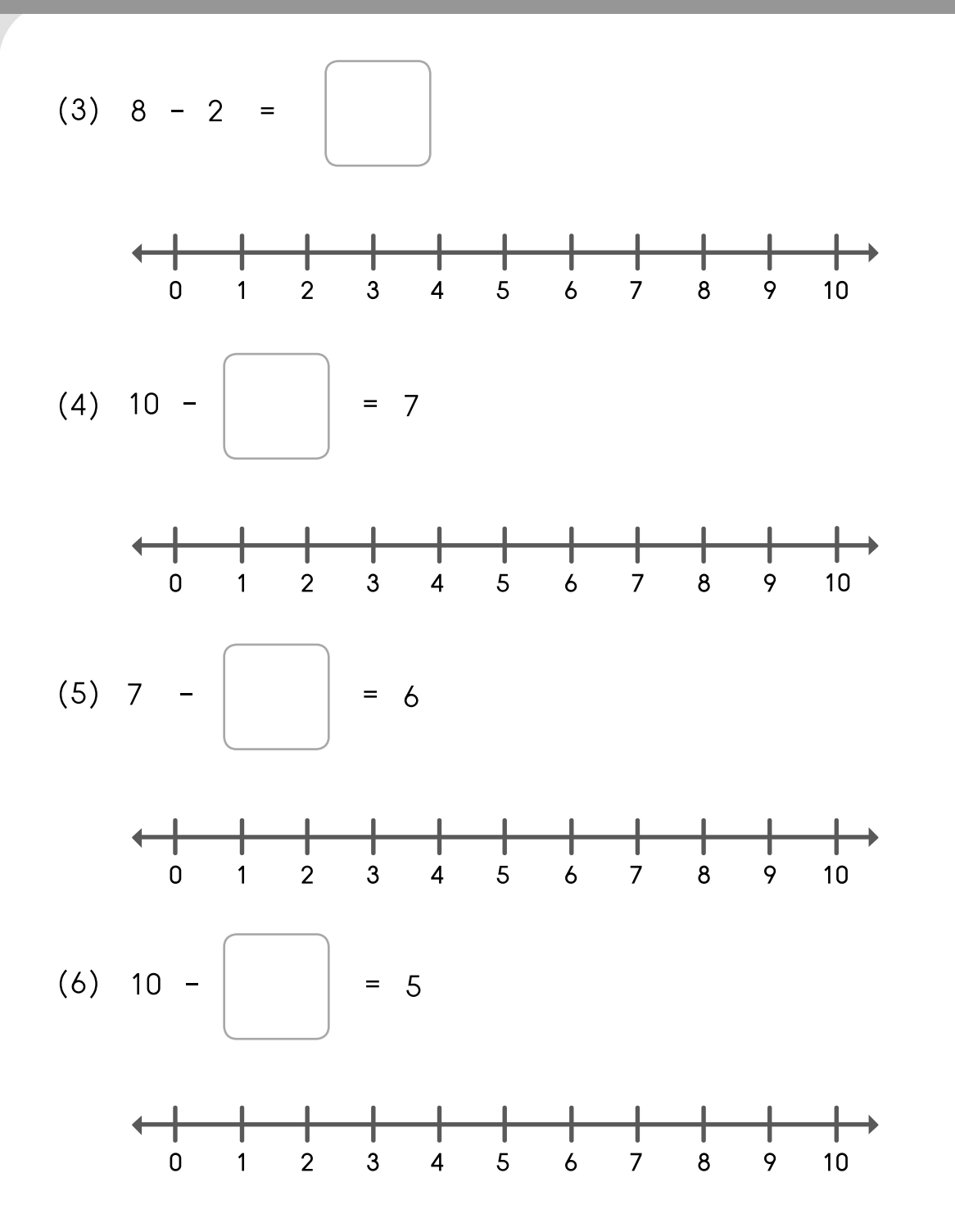